PowerPoint 2000 VCD

- 13 ISBN 9787302037996
- 10 ISBN 730203799X

出版时间:1900-01-01

页数:204

版权说明:本站所提供下载的PDF图书仅提供预览和简介以及在线试读,请支持正版图书。

#### www.tushu000.com

PowerPoint 2000<br>PowerPoint 2000

 $VCD$  (18.00-3.60=14.40)

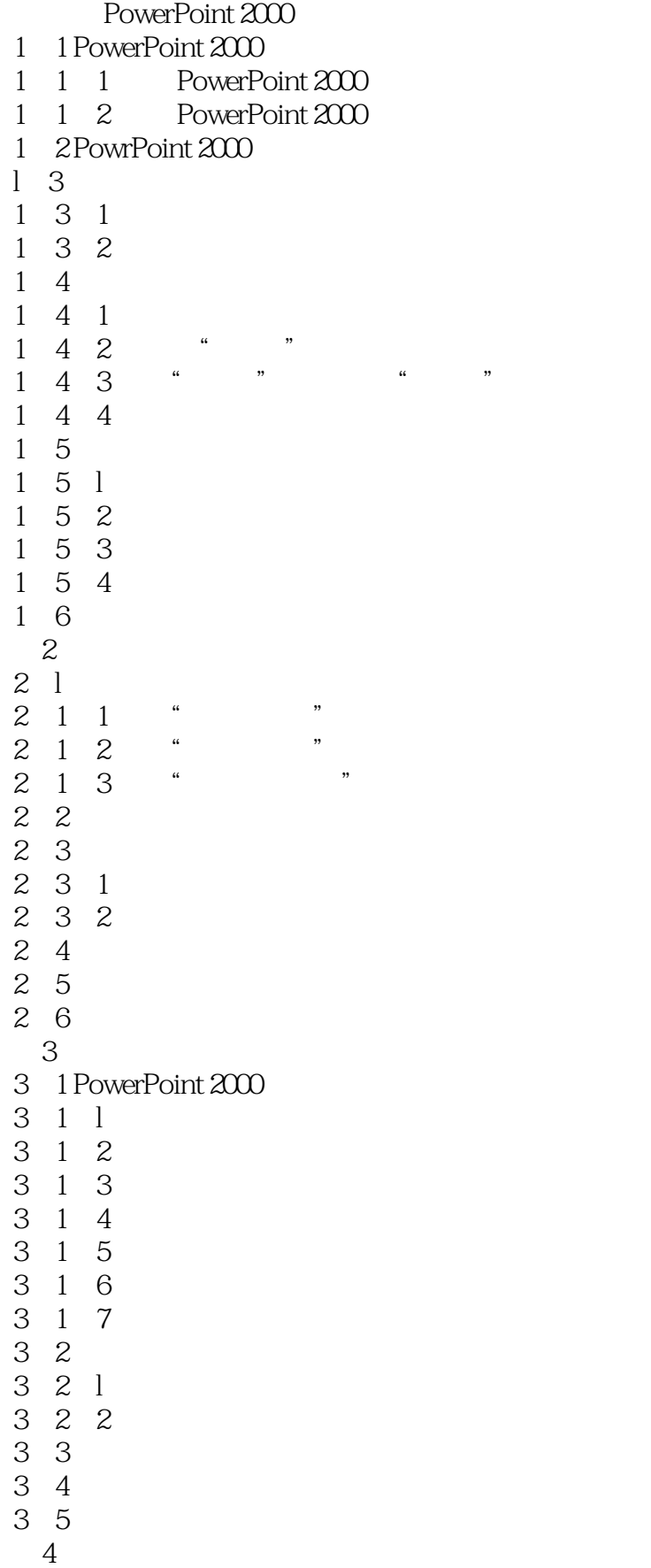

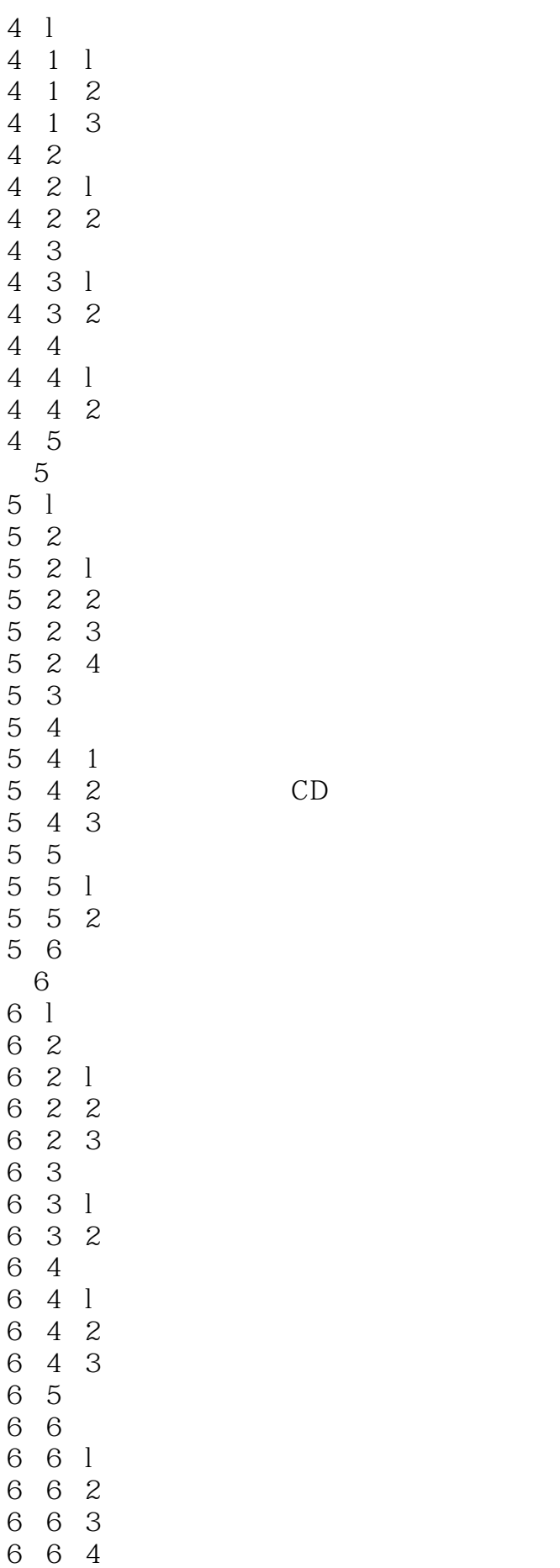

CD

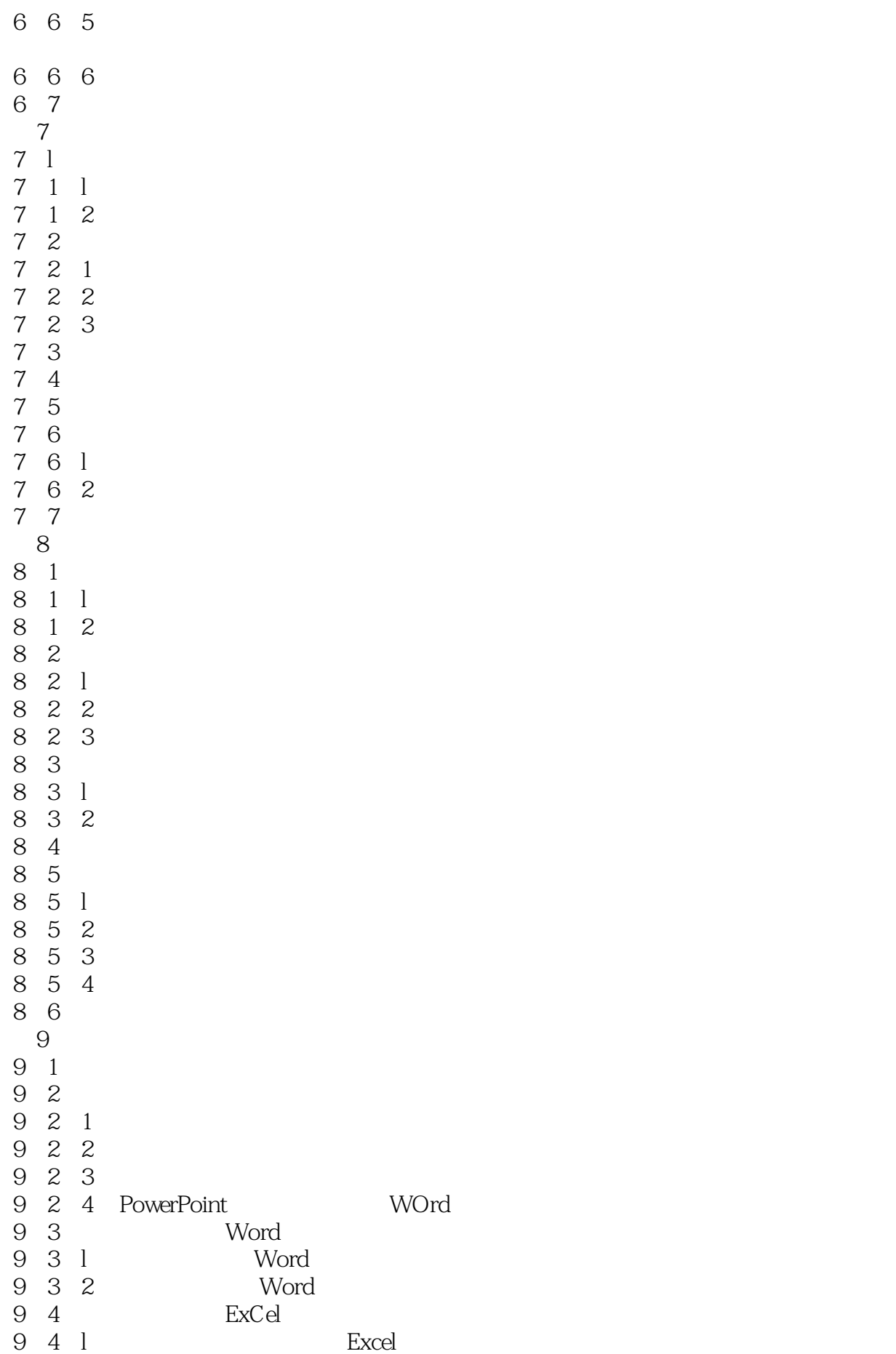

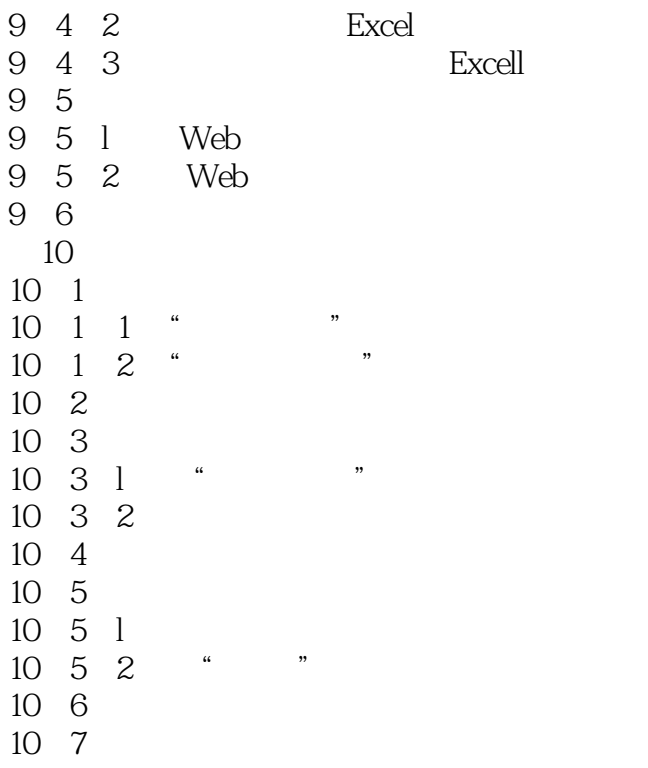

本站所提供下载的PDF图书仅提供预览和简介,请支持正版图书。

:www.tushu000.com